Bootstrap

13 ISBN 9787121279746

出版时间:2016-5

页数:260

 $\overline{\phantom{a}}$ 

版权说明:本站所提供下载的PDF图书仅提供预览和简介以及在线试读,请支持正版图书。

www.tushu000.com

Bootstrap HTML 5 CSS 3 Web Web Bootstrap Bootstrap Bootstrap Bootstrap Bootstrap Bootstrap Bootstrap Bootstrap Bootstrap Bootstrap Bootstrap Bootstrap Bootstrap Bootstrap Bootstrap Bootstrap Bootstrap Bootstrap Bootstrap Bootstrap Bootstrap Bootstrap Bo Bootstrap Bootstrap Bootstrap JavaScript HTML 5 C<br>Bootstrap Bootstrap Bootstrap Bootstrap Bootstrap Bootstrap Bootstrap Bootstrap Bootstrap Bootstrap Bootstrap Bootstrap Bootstrap Bootstrap A JSP PHP ASP.NET Web TML CSS HTML CSS Web JavaScript jQuery

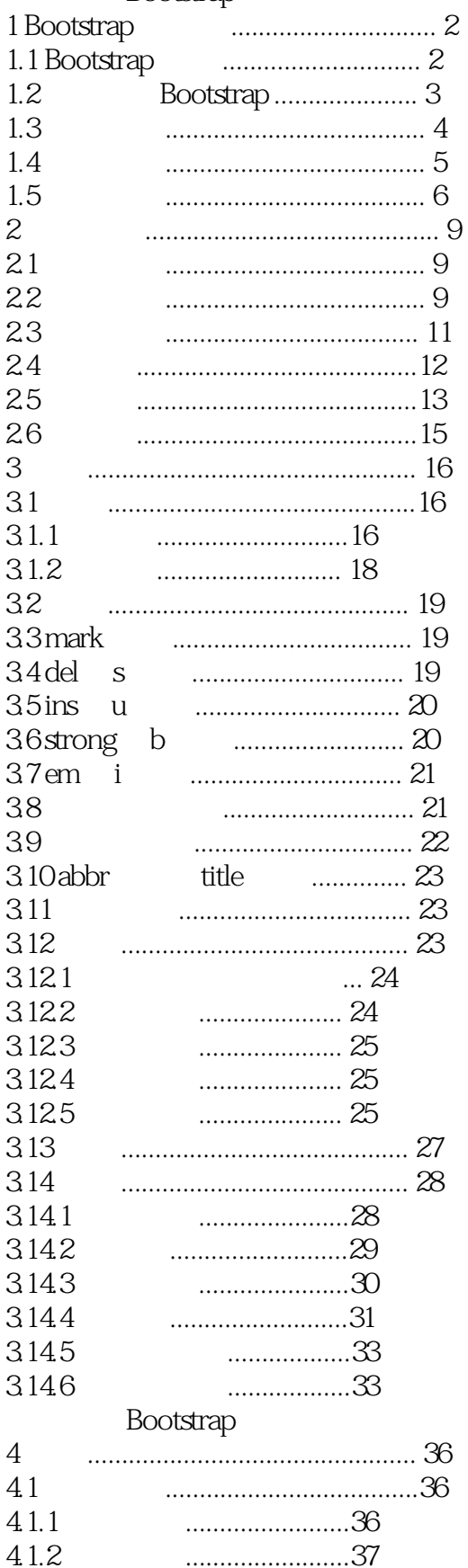

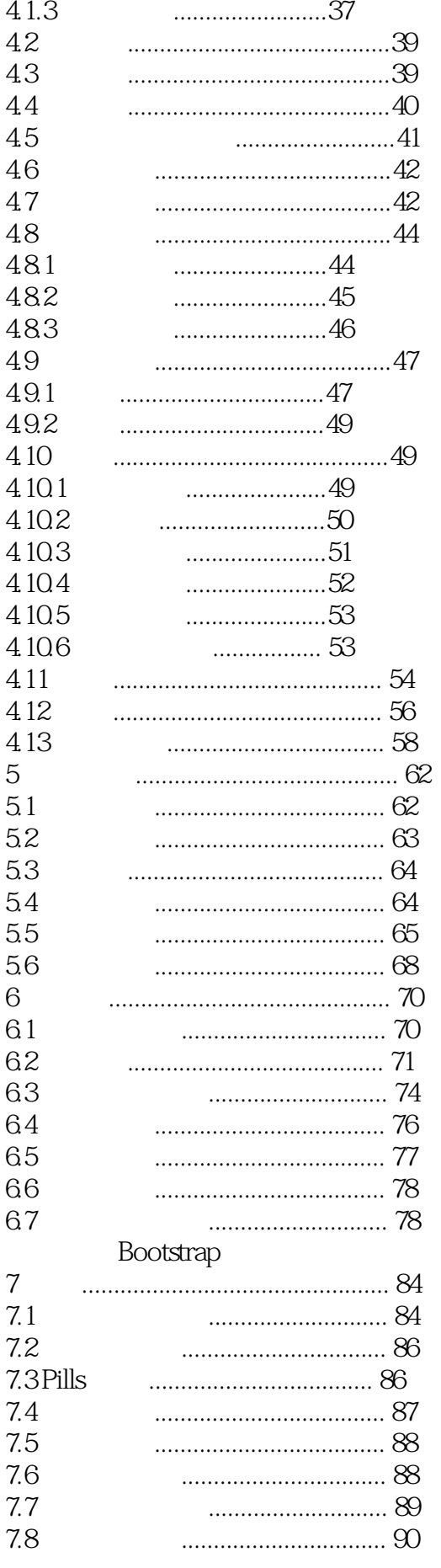

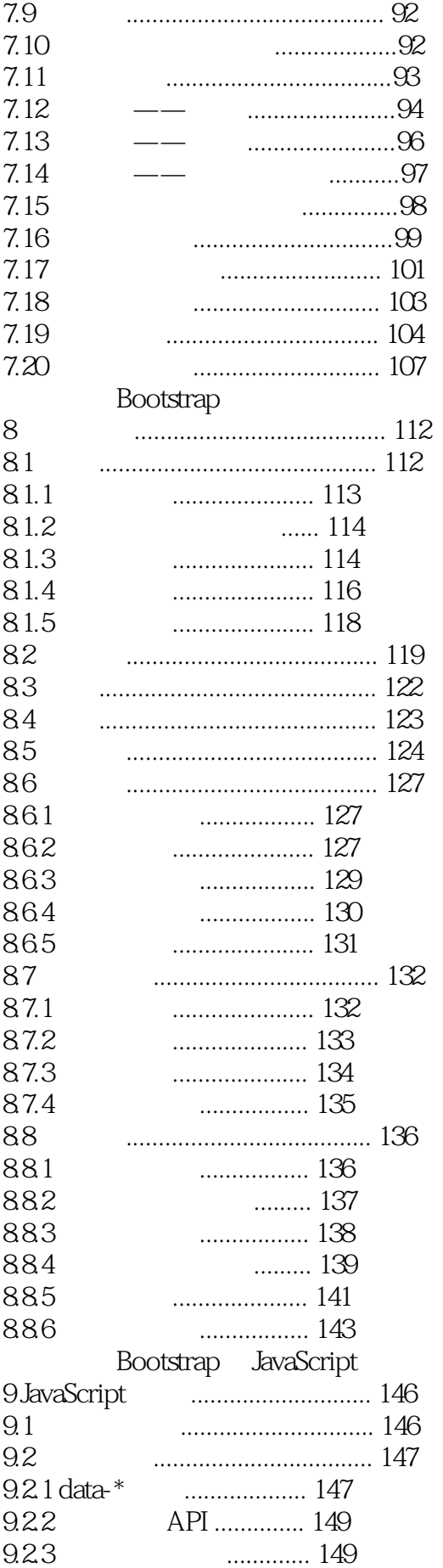

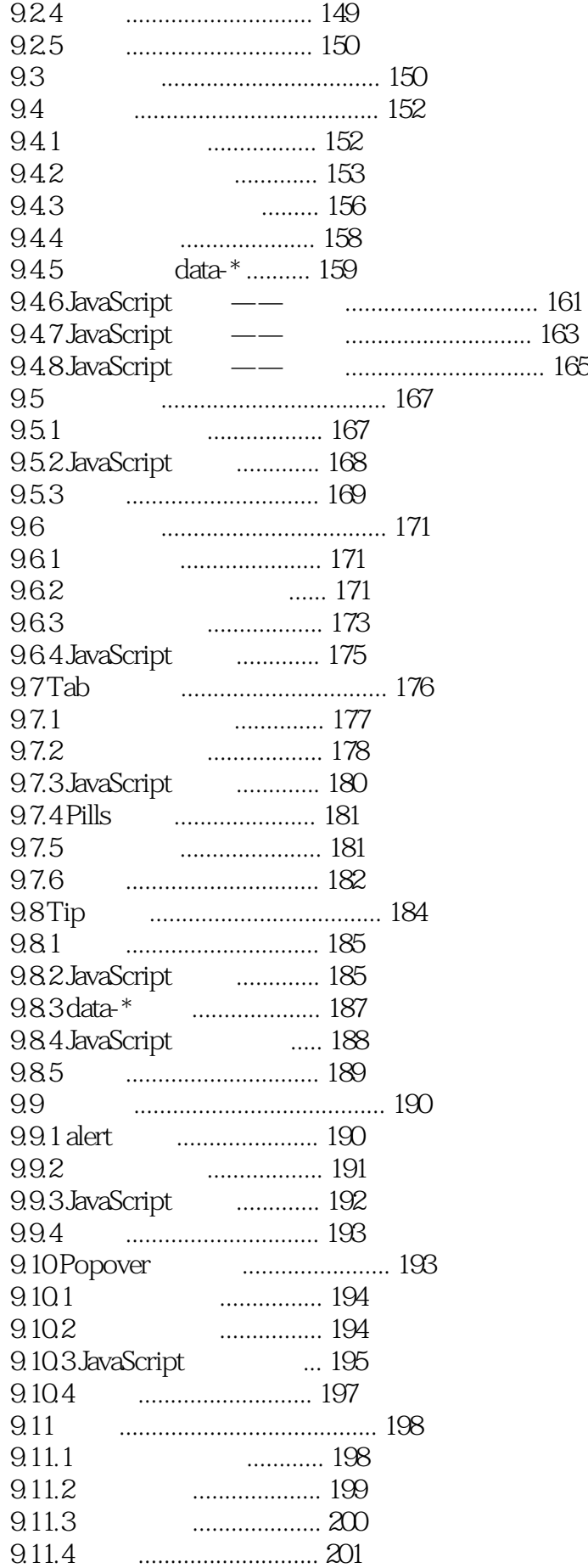

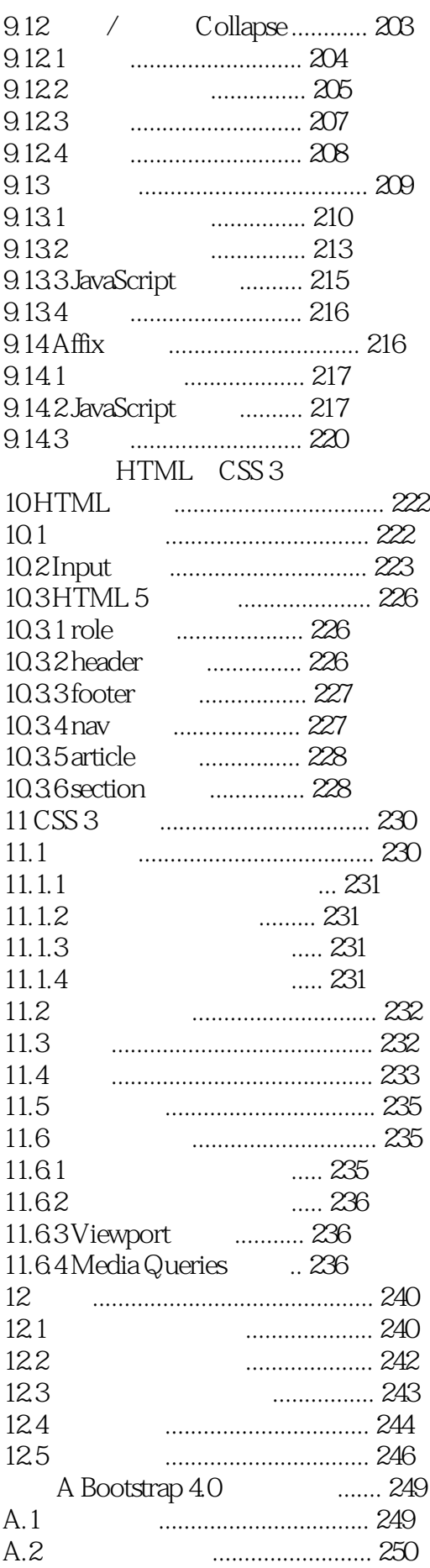

 $1$ 2、基础  $3 \sim \frac{1}{2}$ 

本站所提供下载的PDF图书仅提供预览和简介,请支持正版图书。

:www.tushu000.com